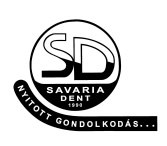

## Adatlap a setup elkészítéséhez

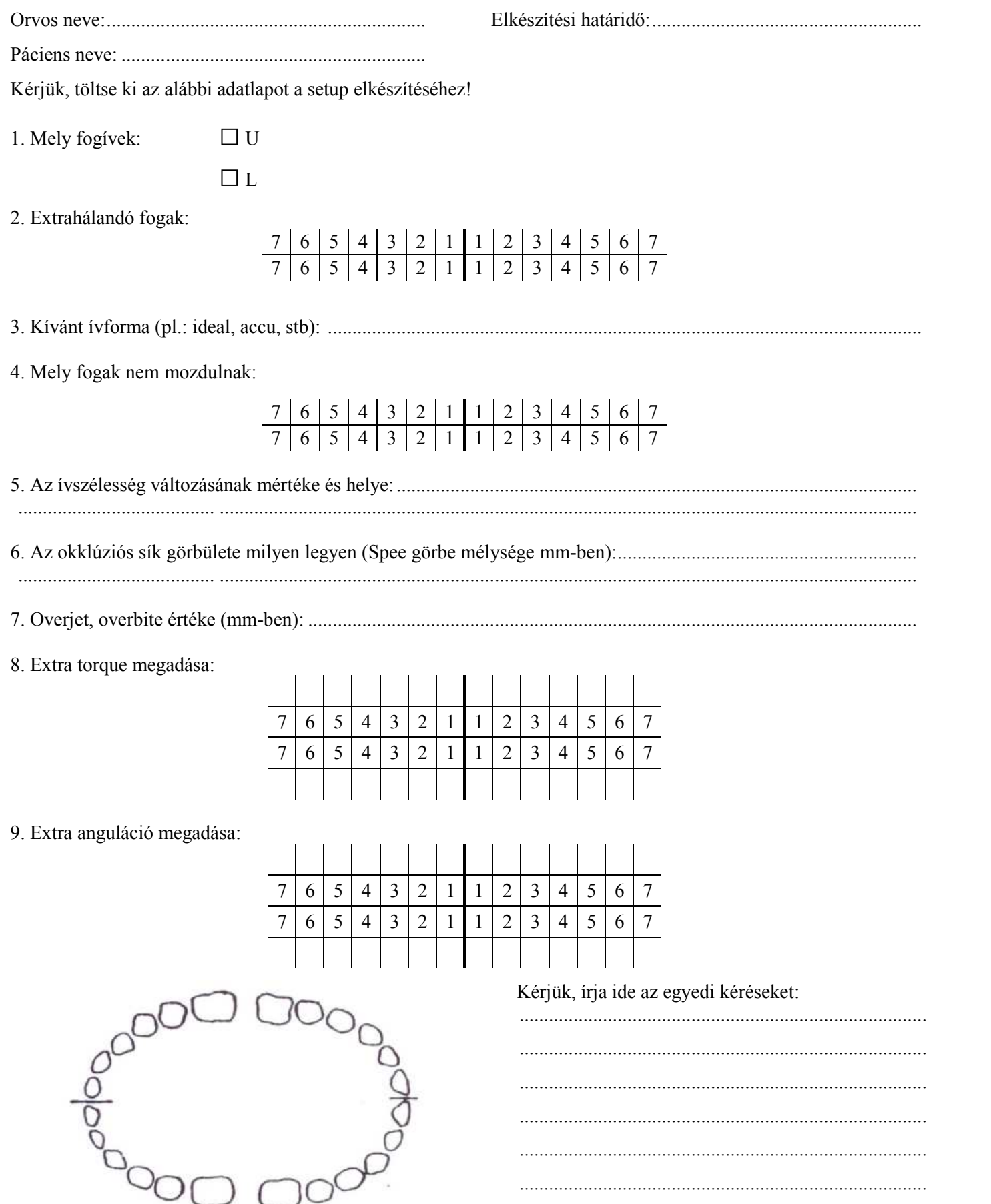

 $\overline{\phantom{a}}$  , where  $\overline{\phantom{a}}$  , where  $\overline{\phantom{a}}$  , where  $\overline{\phantom{a}}$ A fogívképhez hasonló rajzon kis nyilakkal és értékekkel is jelölheti a kívánt változtatásokat